KOMPETENZ IN ZAHLEN.

# Mit dem hmd.abschluss alle Register ziehen hmd.latente\_steuern – ein weiterer Baustein im Jahresabschluss

Eigentlich sollte der Jahresabschluss beim Steuerberater oder im Unternehmen schon fertig sein. Es fehlen nur noch ein paar Details, die schnell von der Hand gehen sollten. Unter anderem auch die Berechnung der latenten Steuern.

Jetzt ist ein Tool innerhalb des Jahresabschlusses notwendig, bei dem schnell und effizient alle Werte und Auswahlmöglichkeiten zur Verfügung stehen. In dem Berechnungsmodul für latente Steuern bei hmd werden Sie Punkt für Punkt bis zur automatischen Verbuchung im Umbuchungsprogramm durch die Berechnung geführt. Die ist besonders für Mitarbeiter wichtig, die nicht permanent mit diesen Programmteilen in Kontakt sind.

Angefangen bei den allgemeinen Angaben des Unternehmens oder der Gesellschaft, bis hin zur automatischen Verbuchung, werden Sie schrittweise mitgenommen. Gehen Sie einfach in dem Berechnungsmodul für latente Steuern den Auswahlpunkten nach und Sie bekommen das gewünschte Ergebnis.

Um abschätzen zu können, welche relevanten Abweichungen für die Berechnung maßgeblich sind, können Sie in der Bilanzanzeige Handelsbilanz vs. Steuerbilanz die Abweichung direkt in einer Übersicht der "Bilanz am Bildschirm" sehen. Dann entscheiden Sie, ob die entsprechende Relevanz besteht und tragen die Höhe des Betrages ein. Fast zu einfach, oder?

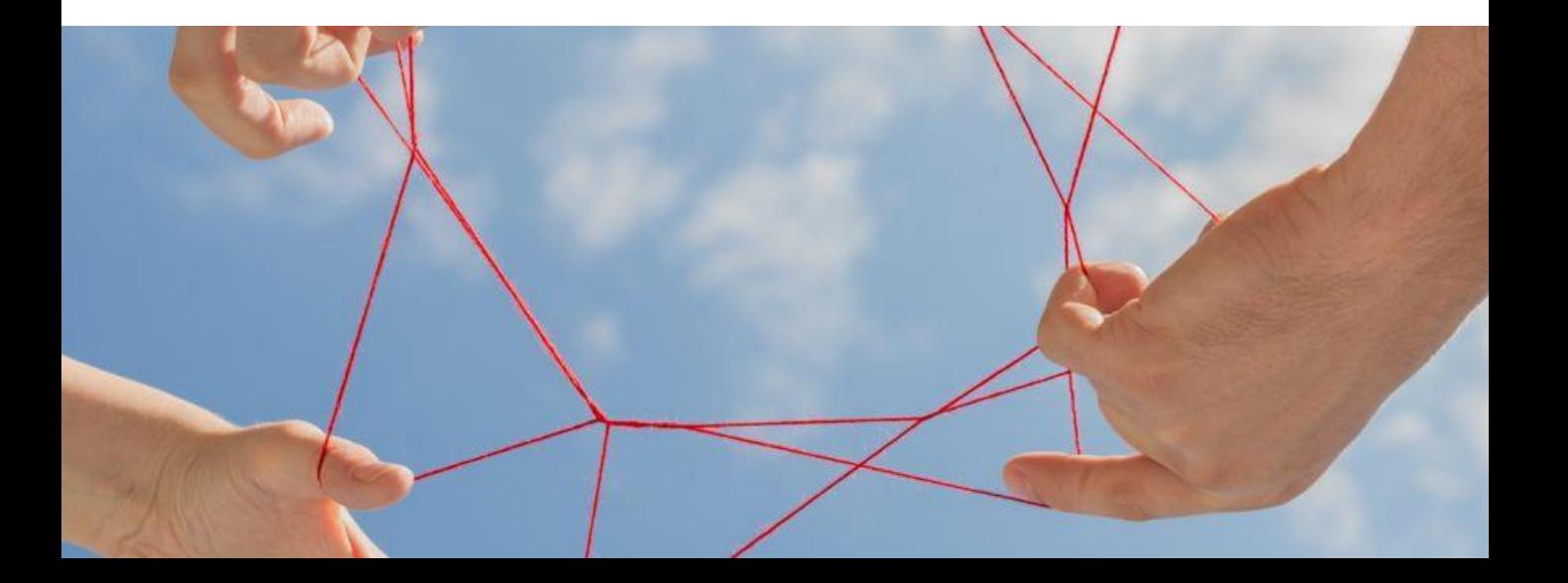

KOMPETENZ IN ZAHLEN.

In den temporären Differenzen und Steuersätzen finden Sie eine übersichtlich dargestellte Auswahl an Abweichungen, die Sie zuvor hinterlegt haben. Schnell finden Sie sich hier zurecht und können pro Fall bzw. pro Wert entscheiden, ob der Gesamtsteuersatz, der Gewerbesteuersatz oder der Körperschaftsteuersatz angewandt werden soll. Einfach nur per Klick in der Auswahl.

In der ersten Auswertung erhalten Sie, je nach Auswahl in der Brutto oder Nettomethode und aufgegliedert nach Aktiven und Passiven latenten Steuern, eine übersichtliche Darstellung. Als PDF gespeichert und beim Mandanten hinterlegt ist ein weiterer Baustein verarbeitet.

Die Ermittlung der Ausschüttungssperre ist der nächste Schritt. Hier finden die angesetzte Ingangsetzung, die selbst geschaffenen bzw. zeitwertbewerteten Vermögensgegenstände und die aktiven latenten Steuern, Anwendung. Am Ende ergibt sich die Summe des ausschüttungsgesperrten Betrages.

Als weitere Auswertung steht Ihnen der Differenzenspiegel zur Verfügung. Angefangen von den Verlustvorträgen, über die Zinsschranke und den IAB - in Verbindung mit den relevanten Abweichungen aus der Handels- und Steuerbilanz ergeben sich die

aktiven und passiven latenten Steuern, inkl. der Abweichungen und temporären oder permanenten Differenzen.

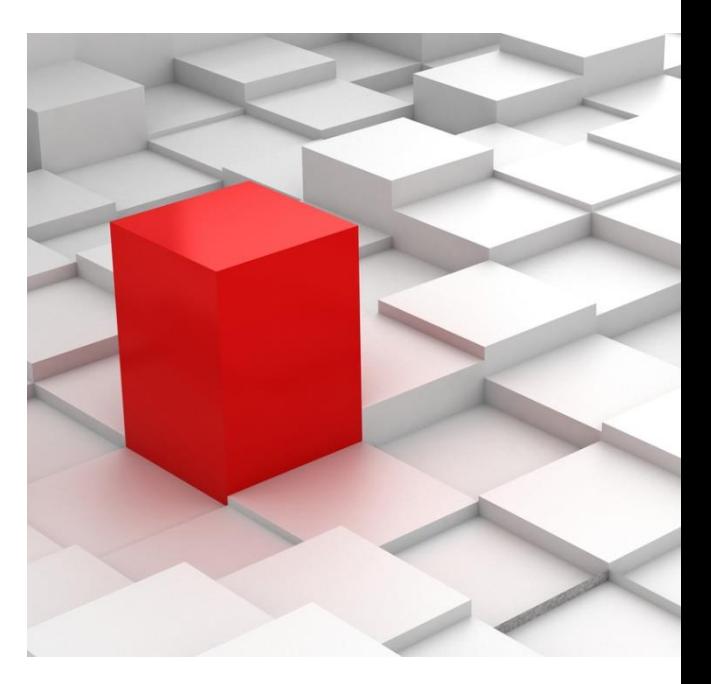

Zum Schluss noch das Buchungsjournal, bei dem auf alle hinterlegten Konten des Mandanten, bzw. der Gesellschaft die entsprechenden Werte verteilt und verbucht werden. Ganz Automatisch, einfach per Knopfdruck. Im Protokoll ist alles nachvollziehbar hinterlegt.

Wieder ein kleines Tool im Rahmen des Jahresabschlusses, das den Mitarbeiter ein gutes Stück weiter bei der Erstellung der Bilanz bringt.

## **nmd.latente\_steuern**

#### KOMPETENZ IN ZAHLEN.

### Mit hmd.latente\_steuern können

- Sie aus §274 HGB (Ausweis latente Steuern) oder §249 HGB (Rückstellung lt. IDW) auswählen.
- der Nettoausweis oder Bruttoausweis der latenten Steuern ausgewählt werden.
- Sie das Aktivierungsrecht ausüben.
- **nanuelle Steuersätze hinterlegt** werden.
- relevante Abweichungen definiert werden.
- **Fulle** Abweichungen eingetragen werden.
- Sie die Ausschüttungssperre ermittlen.
- **Sie den Gesamtbetrag automatisch** verbuchen.
- die individuellen Konten der Gesellschaft hinterlegt werden.

## Vorteile mit hmd.latente steuern

- Wahlfreiheit zwischen Steuer- und Handelsbilanz
- Jederzeit ein Wechsel zur Steuerbilanz möglich
- Vertikale Darstellung der Bilanzgliederung mit Konten und Details
- Horizontale Darstellung der Werte und Anpassungen in der Berichtsperiode
- Negative Anpassungen werden farblich sofort in Rot dargestellt
- **Druck der Auswertungen incl. der** Buchungen
- Wertanpassungen aus der Vorperiode oder Berichtsperiode darstellen
- **Druck kann mit im Gesamtpaket** angeboten werden
- Über die Suche können alle Texte schnell gefunden werden

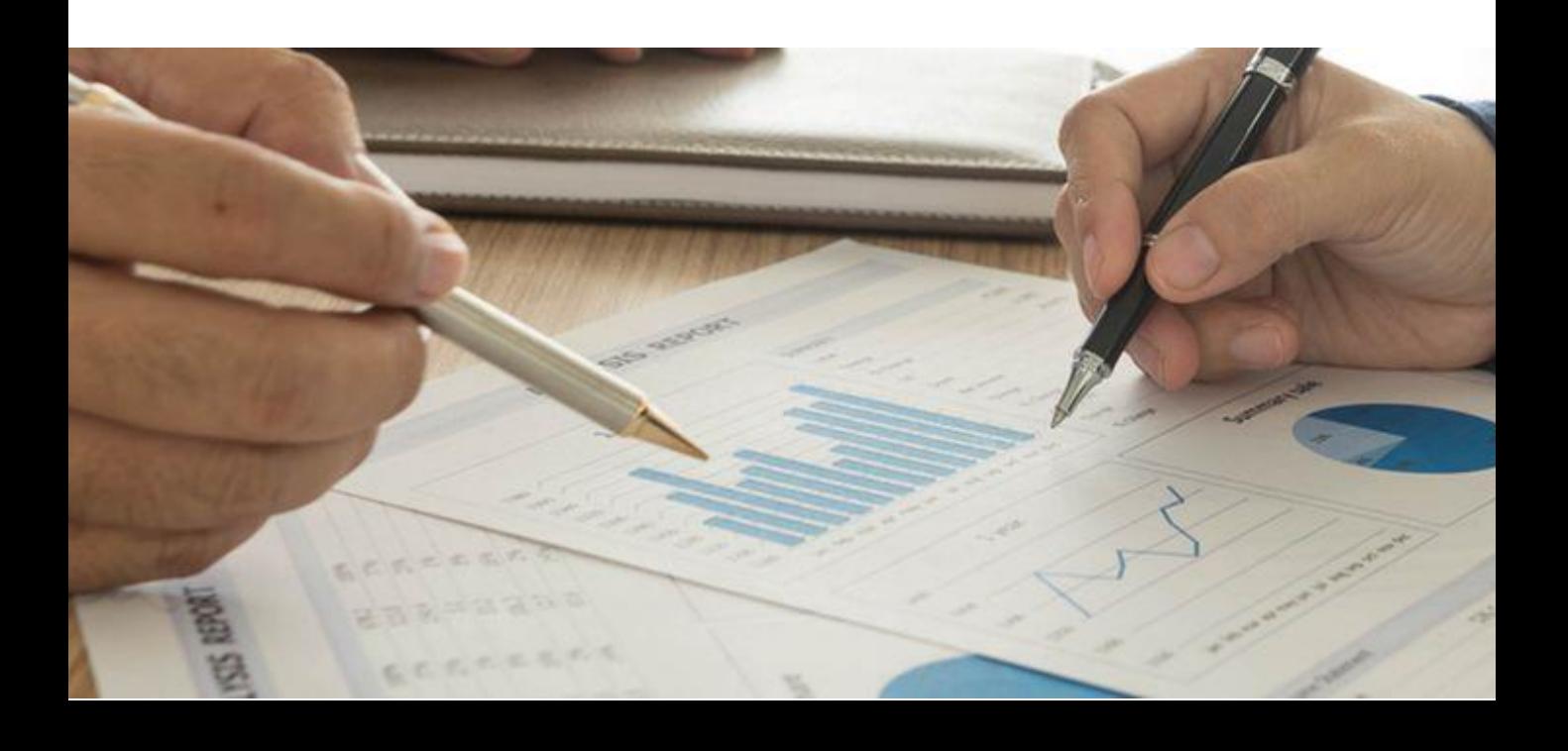

KOMPETENZ IN ZAHLEN.

#### Integration von hmd.latente\_steuern

hmd.latente\_steuern steht als Basismodul im Gesamtpaket hmd.abschluss zur Verfügung.

Mehr Hinweise und Erläuterungen zu mehr Hinweise und Erläuterungen zu<br>Homepage www.hmd-software.com Homepage www.hmd-software.com.

#### Links zu anderen Produkten:

- **[hmd.rewe](http://software-steuerberater.eu/hp510/Rechnungswesen.htm)**
- [hmd.orga](http://software-steuerberater.eu/hp526/Kanzleiorganisation.htm)
- **hmd.steuern**
- **hmd.lohn**
- **nd.online**

#### **Hauptprodukte: Das könnte Sie auch interessieren:**

- **nd**.mandant
- **[hmd.dokumentenmanagement](http://software-steuerberater.eu/hp528/hmd-mandant.htm)**
- **[hmd.steuercontrol](http://software-steuerberater.eu/hp520/hmd-steuercontrol.htm)**
- **[hmd.search](http://software-steuerberater.eu/hp529/Volltextsuche.htm)**
- **[hmd.personalcockpit](http://software-steuerberater.eu/hp527/hmd-personalcockpit.htm)**

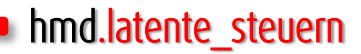

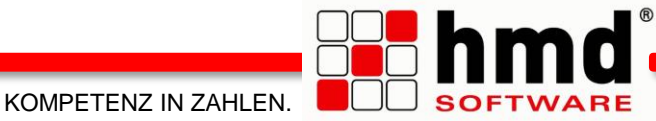

#### Das wollen Sie sehen?

Gern. Wir rufen Sie an und vereinbaren einen Termin zur Onlinepräsentation. Natürlich kostenlos und unverbindlich. Füllen Sie die untenstehenden Felder aus und schicken Sie diese Seite per E-Mail an hmd@hmd-software.com oder per Fax an 08152/988-100.

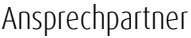

E-Mail-Adresse

 $\mathcal{L}_\text{max}$ 

Telefonnummer Firmenstempel

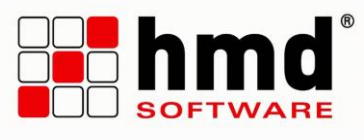

#### hmd-software ag

Abt-Gregor-Danner-Str. 2 82346 Andechs Tel.: 08152/988-200 Fax: 08152/988-100 www.hmd-software.com

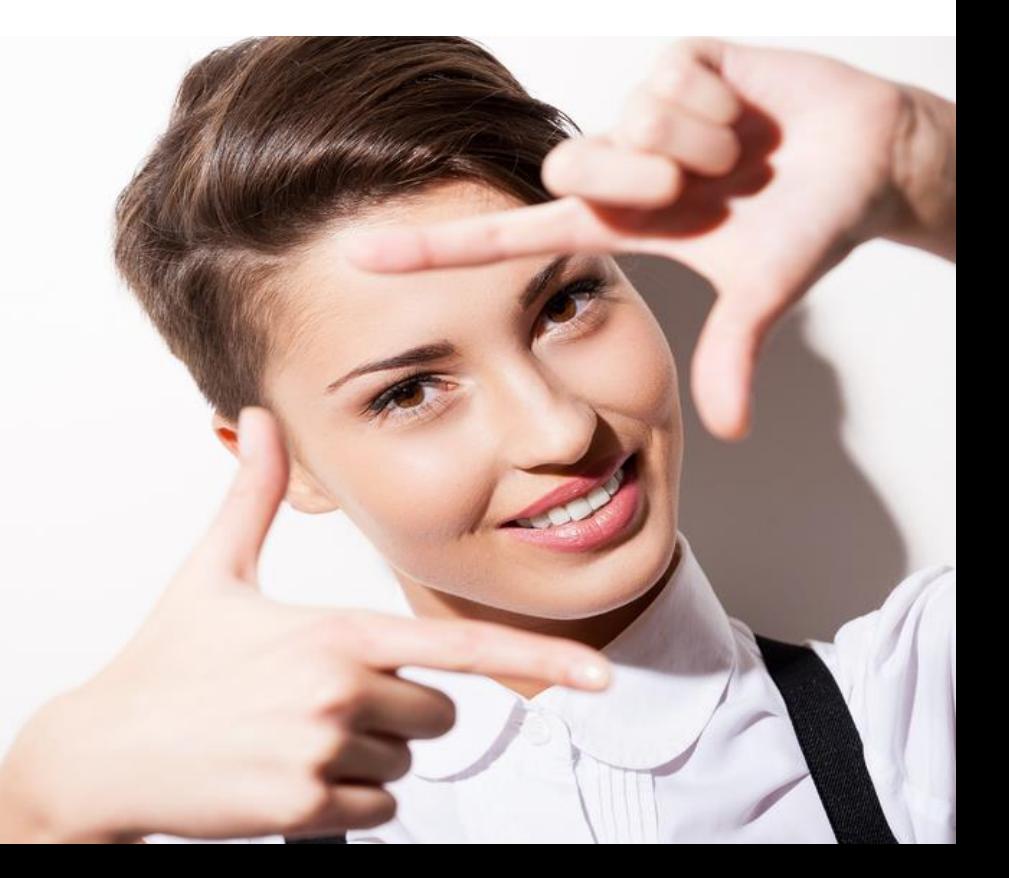